## **Zugang zum e-mail-Konto aller Ellwanger Lehrer(-innen) und Schüler(-innen)**

So können Lehrerinnen, Lehrer, Schülerinnen und Schüler auf ihr **e-mail-Konto** mit der Adresse z.B. MustermannMax-peu@schule-ellwangen.de zugreifen (Vor dem @ steht der gleiche Name wie der Anmeldename im Schulnetzwerk).

Bemerkung: Die Inhalte der Schüler-e-mail-Konten werden zum Schuljahresende gelöscht!

1) [https://peutinger-gymnasium.de](https://peutinger-gymnasium.de/) im Internetbrowser eingeben.

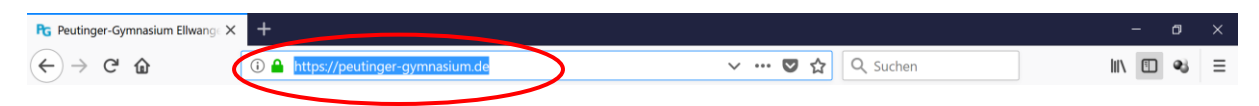

2) Ganz nach unten scrollen und auf "Webaccess" oder "(mobil)" klicken (ode[r https://mail.schule-ellwangen.de/gw/webacc](https://mail.schule-ellwangen.de/gw/webacc) im Internetbrowser eingeben oder<https://mail.schule-ellwangen.de/gw/webacc/mobile> im Internetbrowser eingeben)

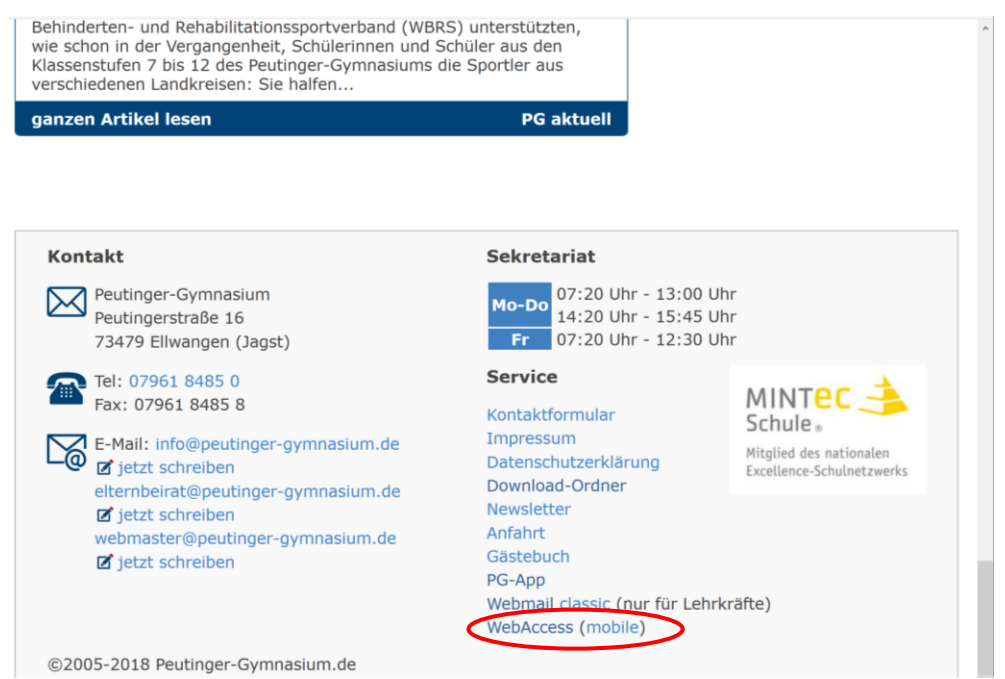

3) Mit den gleichen Anmeldedaten wie im Schulnetz anmelden.

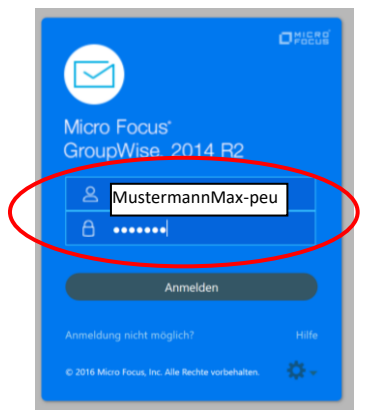

4) e-mails schreiben und lesen.

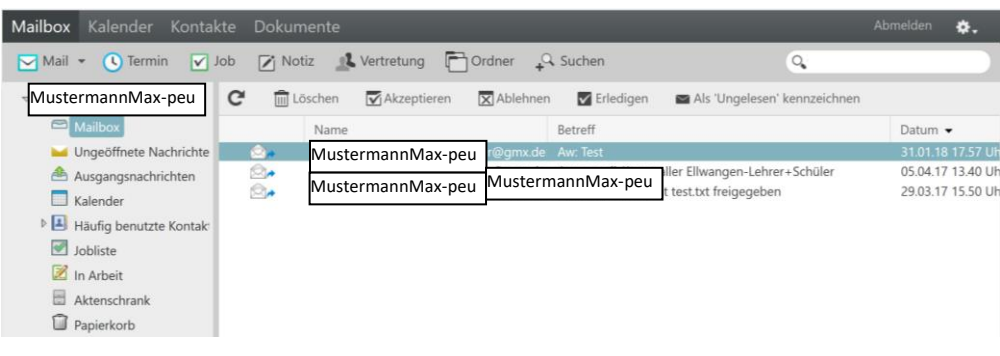